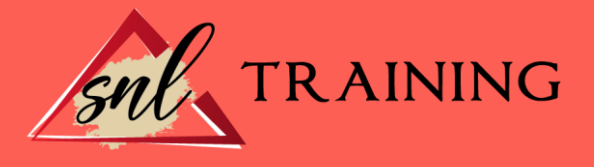

# Microsoft Excel 2010 Básico

Modalidad: Online

Duración: 56horas

#### Objetivos:

Microsoft Excel 2010 una de las mejores hojas de cálculo actualmente disponibles. A través de este curso el alumno dispone de todo lo necesario para comenzar a aplicarla. La constante evolución tecnológica, el gran desarrollo de los sistemas informáticos y la gran aplicabilidad de los mismos en los distintos escenarios profesionales nos obligan a desarrollar habilidades tecnológicas y de sistemas en distintos campos que puedan apoyar su profesión.

#### Contenidos:

## UNIDAD DIDÁCTICA 1. INSTALACIÓN DE EXCEL 2010

Requerimientos de Office 2010. Instalación de Excel 2010.

### UNIDAD DIDÁCTICA 2. EL ENTORNO DE EXCEL Y LA CINTA DE OPCIONES

Conceptos generales. El entorno de Excel. Guardar y abrir un documento.

### UNIDAD DIDÁCTICA 3. TAREAS BÁSICAS AL TRABAJAR CON DATOS

Introducción. Primeros Pasos. La introducción de datos. Insertar, Eliminar y Mover. Deshacer y Rehacer. Revisión Ortográfica.

### UNIDAD DIDÁCTICA 4. FORMATOS BÁSICOS Y CONDICIONALES

Presentación de los datos. Formato de los títulos. Fondo. Formato condicional. Estilos y temas.

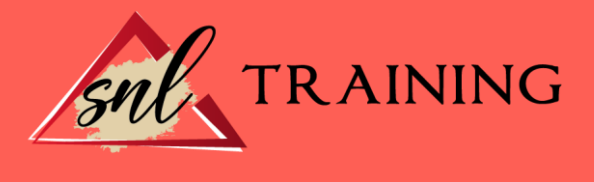

#### UNIDAD DIDÁCTICA 5. TRABAJAR CON FÓRMULAS I

Introducción. ¿Qué es una fórmula? Cálculos automáticos. Ediciones de fórmulas. Nombres y Títulos.

### UNIDAD DIDÁCTICA 6. TRABAJAR CON FÓRMULAS II. FUNCIONES

Introducción. ¿Qué es una función? Introducción de Funciones. Categorías de Funciones.

### UNIDAD DIDÁCTICA 7. IMPRIMIR Y COMPARTIR HOJAS DE CÁLCULO

Introducción. Impresión. Publicación.

### UNIDAD DIDÁCTICA 8. REPRESENTACIÓN GRÁFICA DE LOS DATOS

Crear un Gráfico. Personalización del Gráfico.

### UNIDAD DIDÁCTICA 9. TRABAJAR CON DATOS DISTRIBUIDOS EN VARIAS HOJAS

Introducción. Prototipo de factura. Referencias 3D. Gestión de las hojas de un libro.

#### UNIDAD DIDÁCTICA 10. LISTAS Y TABLAS DE DATOS

Introducción de datos. Ordenar y agrupar datos. Filtrado de datos. Tabla de datos.

#### UNIDAD DIDÁCTICA 11. CÓMO GRABAR Y USAR LOS MACROS

Introducción. ¿Qué es un macros? Introducir secuencia de días. Asociar una macros a un botón. Definir nuevas funciones. Macros y seguridad.

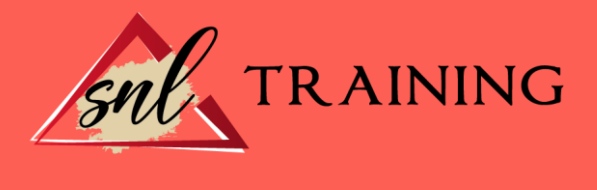

# UNIDAD DIDÁCTICA 12. PERSONALIZAR EL ENTORNO DE EXCEL

Introducción. Barra de Herramientas de Acceso Rápido. La Cinta de Opciones. La barra de Estado. Opciones de Entorno.